# **betano ios**

- 1. betano ios
- 2. betano ios :horarios luva bet
- 3. betano ios :codigo vbet

## **betano ios**

Resumo:

**betano ios : Faça parte da jornada vitoriosa em mka.arq.br! Registre-se hoje e ganhe um bônus especial para impulsionar sua sorte!** 

contente:

O que é um código de bónus na Betano?

Um código de bónus na Betano é um código promocional especial que você pode usar ao se registrar em betano ios conta no site da Betano. Esse código pode te dar acesso a ofertas exclusivas de ménus de casino ou apostas esportivas.

Como obter um código de bónus e se registrar em betano ios Betano

Para obter um código de bónus, acesse o site da Betano e clique em betano ios "Registrar-se" no canto superior direito da página. Preencha o formulário de registro com suas informações pessoais. Na seção "Código de Bónus" (ou "Cupom" em betano ios alguns casos), insira o código promocional correspondente ao seu país: BCVIPNG para Nigeria ou BCVPCA para Ontario. Complete o processo de registro e faça betano ios primeira depósito. O bónu será automaticamente creditado em betano ios betano ios conta.

Benefícios e consequências do uso do Código de Bónus

Como Funciona o Bônus de Boas-Vindas Betano O bônus de cadastro Betano é voltado para os novos usuários e garante 100% extra até R\$ 500 no primeiro depósito no site. Dessa forma, você pode começar a usar a plataforma com um saldo extra. Para isso, é preciso desbloquear o bônus, como vamos mostrar nos próximos tópicos. Com a oferta de boas-vindas, a casa incentiva os novos usuários a realizarem um depósito, enquanto o apostador recebe um excelente benefício para deixar seus primeiros palpites. De fato, mesmo com poucos anos de experiência no mercado, a Betano se consolidou entre as principais casas de apostas do país e têm um dos melhores bônus de apostas. Vale a pena conferir!

Como Usar o Bônus de Aposta Betano? Para ganhar bônus na Betano, você deve ter uma conta ativa no site e depois realizar o seu primeiro depósito. Existem outras promoções para clientes antigos no operador, mas a oferta de boas-vindas é destinada somente para novos clientes. Betano 4.9 de 5 4.9 100% até R\$500 Apostar Agora O processo para receber até R\$ 500 em betano ios bônus começa pela criação da betano ios conta na Betano. Por isso, preparamos um tutorial para fazer a abertura! 1. Escolha o Método de Registro Para ganhar o bônus de boasvindas da Betano, é só selecionar o botão "Apostar Agora", disponível aqui em betano ios cima. A Betano tem a opção de cadastro por e-mail ou pelas redes sociais. No segundo caso, você conecta a betano ios conta na plataforma. 2. Preencha as Informações Pessoais Se escolher o email, deve digitar as informações pedidas pelo site, como nome completo e data de nascimento. 3. Adicione outras Informações Na próxima etapa, novas informações pessoais são solicitadas, como o endereço e o número de telefone. Apenas uma conta por endereço é permitida. 4. Crie os Dados de Acesso Defina qual será o seu usuário e senha. Lembre-se de guardar os dados para fazer o login depois — o código promocional Betano é opcional. 5. Pegue o Seu Bônus O último passo é digitar o seu CPF e depois validar a conta na Betano. O site vai enviar um e-mail de verificação para finalizar o cadastro. Depois, basta seguir para a página de depósito, onde você deve adicionar saldo na conta para receber o bônus de boas-vindas.

Requisitos do Bônus Betano - Regras para Qualificar betano ios Aposta Como é tradicional no

mercado de apostas esportivas, você deve seguir as regras do bônus Betano para poder usá-lo e pedir o saque dos seus ganhos. Confira os requisitos da oferta de boas-vindas da Betano: O depósito mínimo para receber o bônus é de R\$ 50.

para receber o bônus é de R\$ 50. O valor somado de depósito e bônus deve ser apostado 5 vezes antes de usar o bônus.

antes de usar o bônus. Logo, se você depositar R\$ 60, deve apostar R\$ 600 antes de liberar o bônus.

As apostas devem ter odds mínimas de 1.65 para serem qualificadas.

para serem qualificadas. O saldo real tem preferência, ou seja, são utilizados antes do bônus para as apostas realizadas.

Ao fim do rollover, você deve apostar 1 vez o bônus antes de fazer o saque.

Se você fizer uma solicitação de saque antes de finalizar o bônus, ele será revogado da conta. É possível monitorar seu saldo de bônus e saldo real pelo menu da conta. O rollover da Betano tem regras relativamente simples e as odds mínimas (1.65) também são aceitáveis. Porém, vale ficar atento na estratégia inicial, porque o saldo de bônus deve ser desbloqueado, como acontece na promoção de aposta LeoVegas. Ou seja, é importante ter sucesso nas primeiras apostas até terminar o rollover.

Como Ganhar Apostas Grátis na Betano Além da oferta de boas-vindas, há uma série de bônus grátis na Betano, que garantem novas apostas para os seus clientes. Dessa forma, o site tem uma das melhores políticas de promoção do mercado, porque vai além dos clientes recentes e faz muitas ações para os apostadores fiéis da plataforma. 1. Recomende Amigos na Betano e Ganhe até R\$ 90 A promoção de indicação da Betano distribui até R\$ 90 em betano ios apostas grátis e permite que você ganhe prêmios com o primeiro depósito dos seus amigos. Para participar, você deve entrar na categoria "Promoções" da Betano, clicar em betano ios "Recomende um Amigo" e copiar o seu link exclusivo. Todo amigo que utilizá-lo para abrir betano ios conta e efetivar o primeiro depósito, gera uma aposta grátis de R\$ 30. É possível indicar até 10 amigos na oferta. Portanto, fique atento ao link, porque você pode não receber o valor se o depósito for realizado por outro caminho. Assim que o depósito da betano ios indicação for confirmado, o valor será liberado na betano ios conta. 2. Complete as Missões da Betano As missões da Betano podem ser consideradas o programa de fidelidade da casa, porque você recebe apostas grátis se cumprir certos requisitos determinados. Logo, para cada missão que você completar, recebe uma free bet. Não existe uma frequência definida das missões, mas elas podem surgir todos os dias. Um exemplo de missão é: Faça uma aposta ao vivo nas oitavas de final da Copa do Brasil e ganhe uma aposta grátis de R\$ 10. É necessário apostar a partir de R\$ 20, com odds mínimas de 1.50. Assim que a aposta for resolvida, os valores ficam disponíveis na betano ios conta. Nesse caso, o resultado da aposta qualificada não importa. As novas missões surgem na aba de Promoções e você deve aceitá-la antes de fazer a aposta inicial. 3. Participe do Bolão Betano e Ganhe até R\$ 50 mil de Apostas Grátis Se você já participou de algum bolão da Copa do Mundo, sem dúvida vai gostar do Bolão Betano. Principalmente porque o jogo é gratuito e distribui até R\$ 50 mil em betano ios todos os finais de semana. Existem duas versões do Bolão Betano, com inscrição gratuita em betano ios ambos. Bolão Especial : acerte o placar correto e o marcador do primeiro gol da partida especial da rodada. O prêmio total é de R\$ 20 mil em betano ios apostas grátis.

: acerte o placar correto e o marcador do primeiro gol da partida especial da rodada. O prêmio total é de R\$ 20 mil em betano ios apostas grátis. Bolão do Finde: deixe o seu palpite no resultado correto das seis partidas selecionadas na rodada. A partir de quatro palpites certos, você ganha. Aqueles que acertarem os seis placares corretos do Bolão do Finde dividem um prêmio de R\$ 50 mil em betano ios apostas grátis. Há também os prêmios de R\$ 5 mil (4 acertos) e R\$ 10 mil (5 acertos). 4. Fique de Olho na Sua Conta Por fim, fique de olho com frequência na betano ios conta, porque a Betano pode disponibilizar uma aposta grátis sem motivo especial. Esse é o mesmo caso da promoção de apostas bet365, que oferece uma oferta de lealdade para apostadores comuns no site. Logo, a qualquer momento, podem aparecer R\$ 10 na betano ios conta!

Como Sacar o Bônus da Betano? Para retirar o bônus da Betano, você deve cumprir os requisitos da promoção. Cada oferta tem suas próprias regras, que envolvem odds e valores mínimos. No caso da oferta de abertura, é necessário fazer o rollover, como explicamos nos tópicos anteriores. Depois desse processo, você pode sacar o que ganhou com a promoção. Vale o destaque que os depósitos feitos com Skrill ou Neteller não são qualificados para o bônus. A dica é escolher o depósito por Pix na Betano ou outro tipo de pagamento da betano ios preferência que seja aceito. Abaixo, listamos os passos para sacar o bônus na Betano! 1. Entre no Menu da Conta Após fazer o login no site, você deve ir para o menu. Para isso, clique onde está o valor do saldo, na parte superior da tela, e depois clique em betano ios "Conta". Na nova página, vai aparecer o seu histórico de apostas. Porém, você deve clicar no botão de "Saque", que está logo abaixo de "Depósito" à direita. 2. Selecione o Método de Pagamento O site abre a lista de métodos de saque disponíveis na plataforma. Você deve escolher o seu preferido, entre as opções: Pix;

Transferência bancária;

Pay4Fun;

Skrill;

Neteller; Clique em betano ios "Saque" abaixo do método selecionado para continuar o processo. 3. Finalize com as Informações Solicitadas Por fim, você deve preencher as informações solicitadas e confirmar o saque. Fique atento às regras de cada método, porque elas podem invalidar o seu pedido. O saque por Pix, por exemplo, deve ser feito com a chave CPF do titular da conta. O tempo de processamento é de até 1h nesse caso, mas pode variar. Melhores Promoções Hoje na Betano Além do crédito de aposta Betano, que oferece free bets para seus usuários, há também outras promoções ativas no site e que merecem destaque. De fato, esse é um dos motivos para a excelente avaliação do operador. O melhor é que as ofertas são voltadas para todos os tipos de apostadores e não ficam limitadas ao bônus de boas-vindas: se você tem interesse no cassino Betano, também vale a pena ficar de olho. Conheça quais promoções você pode ativar na betano ios conta da Betano! SuperOdds Betano – Consiga as Melhores Cotações A Betano é conhecida por ter uma das maiores odds do mercado, mas a empresa tem uma área do site com cotações ainda melhores. As SuperOdds Betano ficam disponíveis em betano ios eventos selecionados do dia e têm retornos maiores para os apostadores, porque o site deixa a betano ios margem em betano ios 0%. Logo, é possível que a vitória do Palmeiras, que estava pagando 2.30, aumente para 2.45 com a promoção. Os jogos com SuperOdds tem o símbolo "SO" ao lado. Pagamento Antecipado na Betano – Receba Antes da Partida Terminar O pagamento antecipado é uma promoção que garante o green na aposta antes de o evento terminar. Para isso, é preciso cumprir algumas regras. No futebol, se o time em betano ios que você aposta abrir dois gols de vantagem, a aposta no mercado de Resultado Final é considerada ganha, sem importar o placar depois. O diferencial da Betano é que ela criou a mesma promoção para outros esportes. Assim, você pode ganhar com dois sets de vantagem no tênis ou seis gols no handebol, por exemplo. Vôlei e hóquei também são contemplados. Não é necessário código promocional Betano, mas as apostas precisam ser feitas no pré-jogo. Bônus Acumulador – Ganhe Mais nas Apostas Múltiplas da Betano O bônus de acumuladores Betano garante até 50% de pagamento extra para as suas apostas múltiplas corretas. Para isso, você deve colocar uma aposta entre 4 e 13 seleções. O bônus Betano depende do número de seleções, sendo que o mínimo é de 10%. Ou seja, se você acertar uma múltipla com 13 jogos, além da odd gigante, ainda recebe 50% de bônus. A promoção é válida somente para apostas pré-jogo em betano ios futebol e basquete, com eventos selecionados. Apesar disso, grande parte dos torneios importantes estão incluídos. As odds mínimas para cada seleção são 1.50. Não deixe de conferir as regras antes de participar. MatchCombo – Combine Diferentes Mercados O MatchCombo não chega a ser uma promoção propriamente dita, mas é um recurso excelente para os apostadores que gostam de fazer combinadas. Com a ferramenta, é possível adicionar mercados diferentes da mesma partida em betano ios betano ios aposta múltipla. Logo, você pode apostar na vitória do PSG com gol de Lionel Messi, por exemplo. São permitidas até sete seleções por partida, que são adicionadas como uma aposta personalizada no cupom de

apostas. Assim, não há limitações para incrementar a combinada com outros eventos. Se você gosta de apostas múltiplas, existe esse mesmo bônus de apostas na Betfair. Vale a pena experimentar também!

5 Dicas para Ganhar Dinheiro na Betano O bônus pode ser usado como um atalho para conseguir bons retornos nas apostas esportivas. Logo, usar um código promocional Betano deixa a betano ios banca maior e, por consequência, com maior potencial de lucro. Porém, é importante seguir alguns passos para ter bons resultados. Confira 5 dicas para ser lucrativo no site! Utilize o Bônus com Consciência O bônus é uma forma de aumentar o seu saldo e ter mais alternativas na hora de apostar. Apesar disso, ele não deve ser usado para tentar fazer um "milagre" e acertar odds com lucros altíssimos. Nesse caso, as suas chances de desperdiçar o bônus em betano ios poucos dias e sem retorno é alta. A dica principal é ver o bônus como um incentivo e se concentrar em betano ios cumprir suas regras, mas sem sair da betano ios estratégia traçada. Desenvolva betano ios Estratégia de Apostas Uma partida do Campeonato Brasileiro tem mais de 400 mercados disponíveis para apostar. São muitas opções, mas você deve escolher aquelas que têm melhores resultados. Por isso, uma dica para quem aposta há pouco tempo é anotar todas as apostas e ver quais são os mercados em betano ios que você tem mais facilidade. Assim, as suas chances de cair na tentação de apostar no que não tem domínio são menores, porque sabe que os seus pontos fortes vão trazer resultados mais interessantes. Deixe a Emoção de Lado nos Palpites Se você torce para o Corinthians e vai fazer uma aposta no seu próximo jogo, cuidado para não deixar o seu lado torcedor falar mais alto! É claro que as apostas também servem para entreter, mas ninguém gosta de perder dinheiro, certo? Portanto, não tem problema apostar nos jogos do seu time, mas pense antes se aquele palpite tem realmente sentido ou se foi definido no calor da emoção. Isso vai fazer a diferença no longo prazo. Planeje o Crescimento da Sua Banca Não importa o valor que você vai depositar. O objetivo é crescer a betano ios banca, que pode ser de R\$ 50 ou R\$ 300. Para isso, você deve planejar como apostar e usar os bônus. Por isso, preste atenção aos seus resultados e índice de acerto nos palpites. Se você tiver ganhos consistentes, o bônus de boas-vindas pode impulsionar a betano ios banca e, com o tempo, trazer retornos melhores. Participe das Promoções da Betano A Betano tem um excelente número de promoções, que oferecem um valor extra na abertura da conta, apostas grátis e programa de recompensas para os apostadores mais frequentes. Logo, uma dica para ganhar dinheiro no site é participar do máximo possível de promoções, porque elas têm termos simples e geram incentivos financeiros. Você pode ganhar apostas grátis toda semana ou até mesmo ganhar prêmios incríveis no Bolão, por exemplo.

O Bônus Betano Vale a Pena? – Nossas Conclusões Sem dúvida, a Betano é uma das referências quando falamos de bônus. O site se consolidou como um dos que mais oferecem benefícios financeiros para seus clientes. Além do bônus de boas-vindas, o destaque fica pela oferta de aposta grátis da Betano. Quase todos os dias, é possível receber um valor extra para deixar seu palpite. Tudo isso somado ao fato de que a Betano tem excelentes odds e é uma casa de apostas confiável, com boa reputação no mercado. Portanto, se você está à procura de um operador para fazer seu depósito e apostar, aproveitar os bônus da Betano é uma boa ideia!

#### **betano ios :horarios luva bet**

\*\*Apresentação\*\*

Meu nome é Ana Carolina, e sou enfermeira há 10 anos. Ao longo da minha carreira, testemunhei o impacto transformador do teste Beta hCG na vida das mulheres, ajudando-as a confirmar suas suspeitas de gravidez e a tomar decisões informadas sobre seu futuro. \*\*Contexto\*\*

O exame Beta hCG é um teste de sangue simples que mede os níveis do hormônio gonadotrofina coriônica humana (hCG), que é produzido durante a gravidez. Ao detectar este hormônio,

podemos determinar se uma mulher está ou não grávida.

\*\*Caso Específico\*\*

Mas o que é exatamente um bônus de casino? Em geral, um bônus de casino é uma oferta promocional oferecida por um site de casino, como o Betano, para atrair e recompensar seus jogadores. Esses bônus podem ser em betano ios forma de dinheiro, giros grátis, ou outras recompensas. Eles são uma ótima maneira de explorar diferentes jogos e aumentar suas chances de ganhar, sem arriscar muito dinheiro.

No Betano, você pode encontrar diferentes tipos de bônus e promoções, dependendo do seu nível de jogo e de suas preferências. Por exemplo, se você é novo no site, pode aproveitar o bônus de boas-vindas, que geralmente é um bônus de depósito, onde o Betano corresponde a uma porcentagem do valor depositado por você. Isso significa que você terá mais dinheiro para jogar e, consequentemente, mais chances de ganhar.

Outra forma de bônus no Betano é o programa de fidelidade, onde você pode ganhar pontos por jogar e subir de nível. À medida que você avança em betano ios níveis, você recebe recompensas exclusivas, como bônus de aniversário, ofertas personalizadas e muito mais. Além disso, o Betano também oferece promoções regulares, como torneios de slots, giros grátis e muito mais.

Em resumo, o Betano é uma excelente opção para quem procura um casino online confiável e emocionante, com uma variedade de jogos e promoções para todos os gostos. Seja você um jogador novo ou experiente, o Betano tem algo para oferecer, incluindo diferentes tipos de bônus e promoções, para que você possa maximizar suas experiências de jogo e ter ainda mais diversão.

# **betano ios :codigo vbet**

### **Ligações se multiplicam entre nações ocidentais para permitir ataques a território russo com armas fornecidas a Ucrânia**

As chamadas para permitir que a Ucrânia expanda o uso de armas ocidentais estão sendo direcionadas principalmente aos Estados Unidos, o maior fornecedor de armas ao governo ucraniano. Washington tem repetidamente pedido à Ucrânia que não dispare armas dos EUA betano ios território russo, embora um debate agora tenha se aberto dentro da administração Biden sobre a flexibilização da proibição.

A Ucrânia se queixou nos últimos meses de que a proibição permite que as forças russas lançem ataques a partir do território russo sem risco e dificulta betano ios capacidade de repelir esses ataques. Essa desvantagem ficou clara este mês, quando a Rússia iniciou uma ofensiva no nordeste da Ucrânia após acumular tropas e equipamentos perto da fronteira.

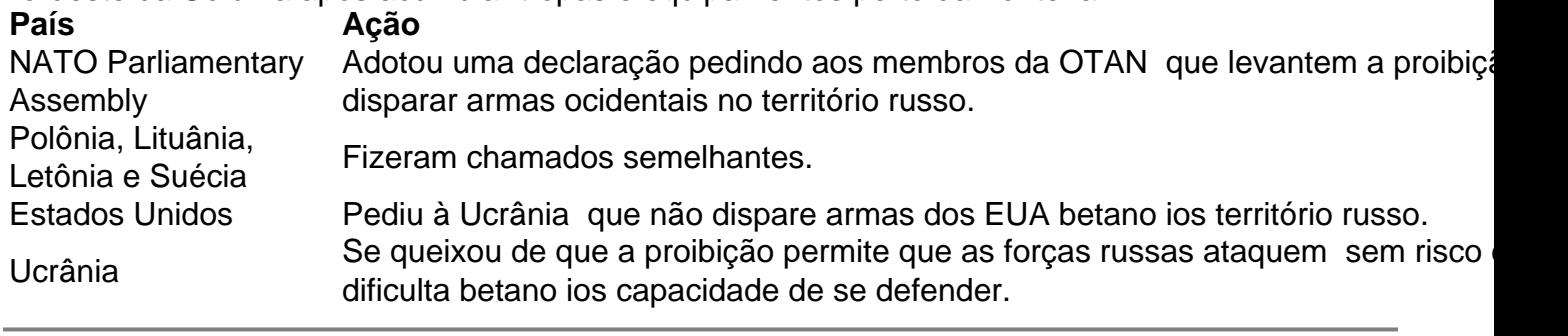

Author: mka.arq.br Subject: betano ios Keywords: betano ios Update: 2024/8/2 3:33:05